#### **PDFTools 1.3**

PDFTools is a PDF management application. It can encrypt, decrypt, join, split, stamp, create and rearrange a PDF file.

Version 1.1+ includes a very powerful and simple to use **XML to PDF converter**.

# **Issue Tracker**

Please use **Issue Tracker** to submit any defects, feature requests and suggestions.

# **License**

PDFTools i[s released und](http://sheelapps-ria.appspot.com)er Freeware license.

PDFTools is developed using iText, a free Java-PDF library.

iText Library - Copyright (C) 1999-2006 by Bruno Lowagie and Paulo Soares. All Rights Reserved. For more information about iText visit [http://www.lowagie](/share/license.html).com/iText/.

# **Download**

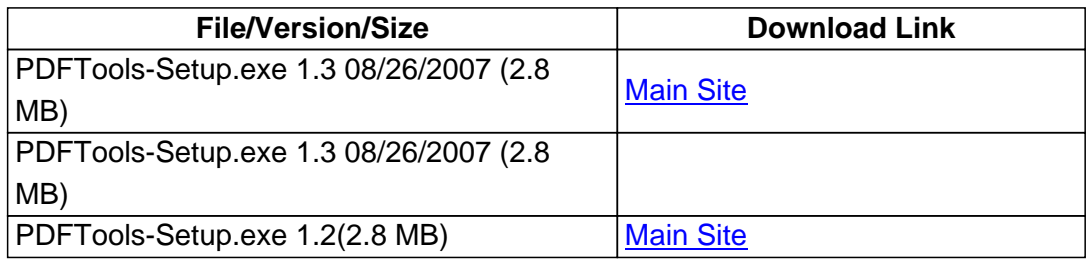

# **Changes in 1.3**

- 1) Fixed window location issue with multiple monitor.
- 2) Encryption feature now supports encryption options without a password.
- 3) Fixed memory issue with joining/splitting of large PDF files.
- 4) Added status bar to Join and Split options to display progress message during operation.
- 5) Fixed issues with page number generation logic for Split feature.

# **Known Issue : The 'decrypt' function is broken in 1.3. Please use older version if you need decrypt function. I will include fix in next release.**

# **Changes in 1.2**

- 1) Fixed size of windows to work with very low and very high resolutions.
- 2) More settings in Join PDF files option.

# **Changes in 1.1**

- 1) Allow multiple file selection in Join's File open dialog window
- 2) **Added new feature to generate PDF from xml file.**

If you have any questions please email to PDFTools at sheelapps dot com.

### **Features**

PDFTools is easy to use application. Its main window gives easy access to all features available in PDFTools.

# **Encrypt PDF :**

 This option allows you to password protect any PDF file. Also, you can specify additional features for protected PDF.

Note: Some of the features are only available if you select 128 bit encryption.

# **Decrypt PDF :**

This option allows you to create a protection-free version of a encrypted PDF file.

#### **Join PDFs :**

This option allows you to create a PDF file by joining multiple PDF files.

#### **Split PDF :**

 This option allows you to split a PDF file in multiple ways. You can split each page to new PDF, split even pages to new PDF, split odd pages to new PDF, split after given page number, split at every given page count or split a range of pages to new PDF file.

#### **Stamp PDF :**

This option allows you to overlay (or stamp) a Text or Image over a PDF file.

 You can overlay Text/Image at pre-defined location in pages or at any custom location by giving its X and Y position.

**For text** , in custom position you can define angle (in Degrees) for text.

**For Image** , you can define the scaling for image. Scale option is available for both pre-defined location and custom location.

# **Rearrange PDF :**

 This option allows you arrange pages in a PDF file. You can reverse all pages, copy multiple pages on single page or create handout style pages.

# **Create PDF :**

•

This option allows you create a PDF file from xml file. For more information see PDFTools's XML to PDF guide.

- •
- •
- •
- •
- •
- •